### 22S:30/105, Statistical Methods and Computing

Instructor: Cowles Lab 4, Apr. 1, 2013 t-tests

## Please download the following files:

1. iowacorn.dat

2. poverty.dat

## SAS for one-sample t-tests

• SAS automatically does a two-sided test

$$
H_0: \mu = \mu_0
$$

$$
H_a: \mu \neq \mu_0
$$

We will use the "iowacorn.dat" data on annual precipitation, temperature, corn production, and acres harvested in corn in each year of a 10 year period, to test two sets of hypotheses. The first is for annual precipitation in inches:

> $H_0: \mu_{\text{precip}} = 35$  $H_a: \mu_{\text{mrecin}} \neq 35$

The second is for annual average temperature:

$$
H_0: \mu_{temp} = 45
$$

$$
H_a: \mu_{temp} \neq 45
$$

We will test both null hypotheses at the .10 significance level. We will first use the confidence-interval method.

data corn ; \* infile 'c:\temp\iowacorn.dat' ; input precip temp corn acres ; datalines ; \* note: copy and paste data in here ; ; run ;

proc means data = corn n mean stddev stderr clm alpha = .10 ; var precip temp ; run ;

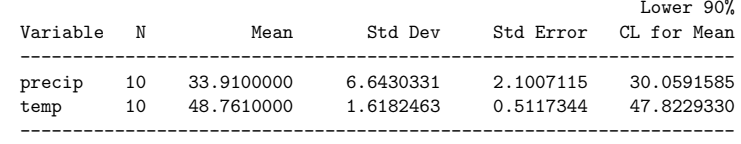

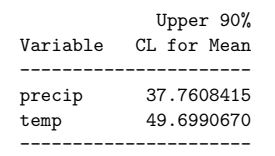

- 1. What assumptions are necessary to justify computing t confidence intervals and using them to do t hypothesis tests?
- 2. The first confidence interval that SAS produced above was (30.06, 37.76). We are 90% confident that \_\_\_\_\_\_ is in this interval.
- 3. What can we conclude from this confidence interval about the hypothesis test regarding  $\mu_{\text{precip}}$ ?
- 4. What can we conclude from the other confidence interval about the hypothesis test regarding  $\mu_{temp}$ ?

#### One-sample t-tests using proc univariate

Proc univariate knows how to do only one kind of t-test:

- one-sample
- two-sided

proc univariate mu0 = 35 45 data = corn ; var precip temp ; run ;

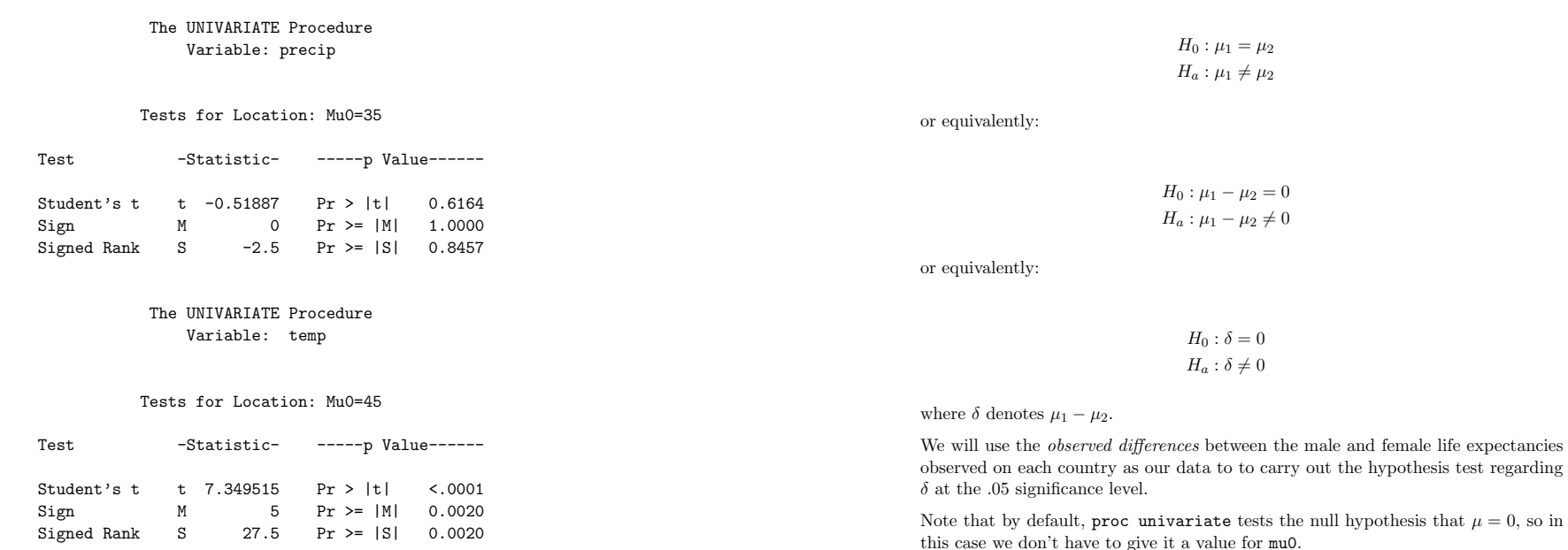

## Paired t-test

To carry out the hypothesis test of interest, we apply one-sample procedures to the differences between values measured on members of each pair.

We are interested in whether life expectancy is the same for males as for females. We have a dataset containing various demographic and public health variables on 97 countries in the world in the early 1990s. Two variables reported on each country are the life expectancy at birth for males and the life expectancy at birth for females.

Our null hypothesis is that the mean life expectancy for males in the population of all countries in the world is the same as the mean life expectancy for females in the population of all countries.

We will do a two-sided test, because we do not know in advance whether to expect  $\mu_1$  (mean male life expectancy) to be higher or lower than  $\mu_2$  (mean female life expectancy).

data poverty ; \* infile 'c:\temp\poverty.dat' ; length country \$20. ; input livebrth death infdeath mlifeexp flifeexp pcgdp group @53 country ; diff = mlifeexp - flifeexp ; datalines ; \* note: copy and paste data in here ; ; run ; proc means data = poverty n mean stddev stderr clm alpha = .05 ;

var diff ; run ;

proc univariate data = poverty ; .<br>var diff ; run ;

# The MEANS Procedure

Analysis Variable : diff Lower 95% Upper 95%

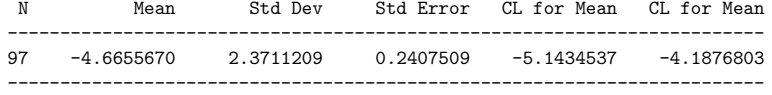

The UNIVARIATE Procedure Variable: diff

Tests for Location: Mu0=0

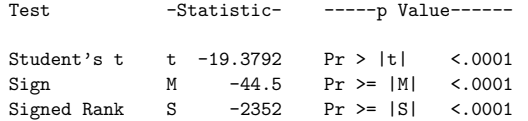